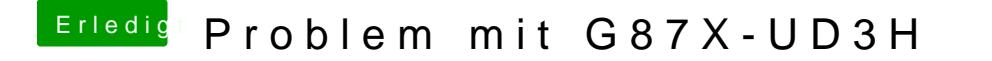

Beitrag von Apple\_Freak vom 29. November 2013, 14:36

Sollte ich dann das vllt auch mal so machen mit meinem Mainbaord? Habe ja